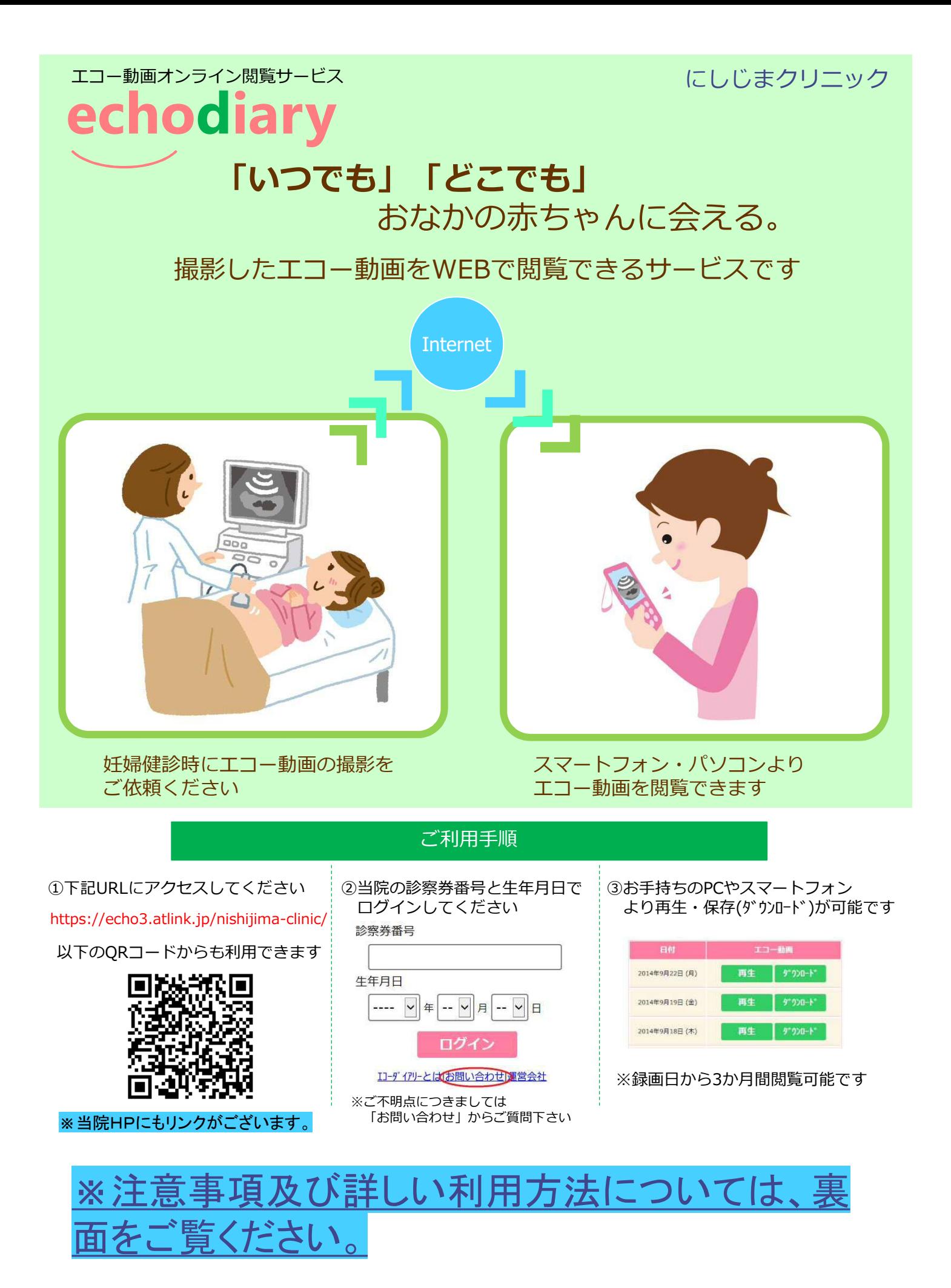

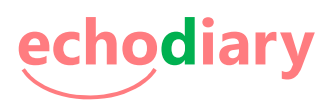

## 「エコーダイアリー」とは、エコー動画をスマホやPCで閲覧できるサービスです

## ご利用手順

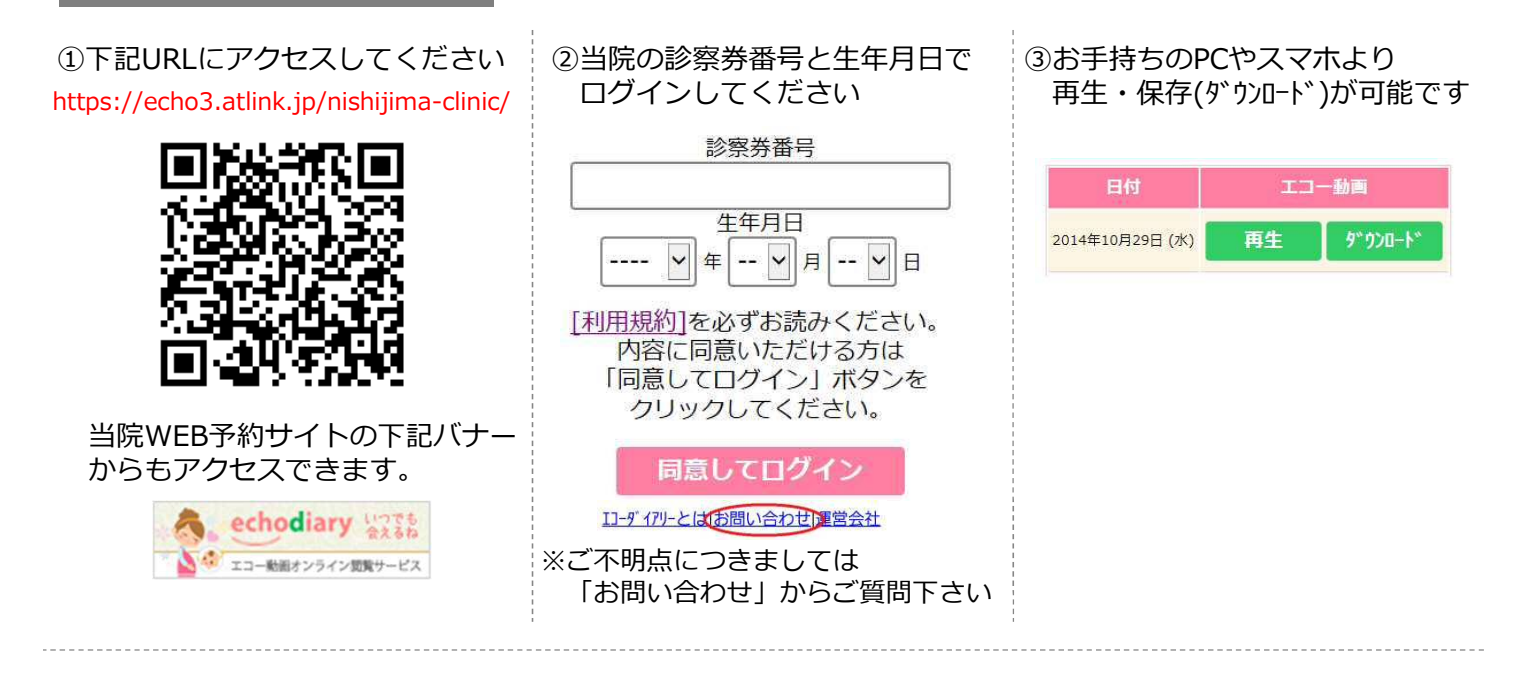

## ご利用にあたっての注意事項

・本サービスはスマートフォン、タブレット、パソコンのみでご利用いただけます。 フィーチャーフォン(ガラケー)では利用いただけません。

・機種、OS、ブラウザによっては動画の再生ができない場合があります。 ※動作確認が取れているブラウザは下記をご覧頂きますようお願い致します。 【パソコンの場合】 Internet Explorer10以上、Chrome(Ver40.0以降)、Firefox(Ver30.0以降)、 Safari7.0.5以降(MacOS) 【Androidの場合(Android4.0.4以上)】 標準ブラウザ、Chrome (Ver40.0以降) 【iPhoneの場合(iOS7以上)】 Safari、Chrome (Ver40.0以降)

・携帯端末から本サービスを利用する場合、パケット通信料がかかります。 定額プラン等に加入されていない場合、通信料が高額となりますのでご注意ください。

・録画日より $90\Box$ が経過した動画は削除されるため閲覧することができません。それまでに 保存(ダウンロード)いただきますようお願いします。